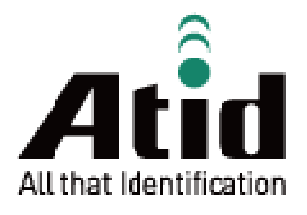

# AT870 User Guide

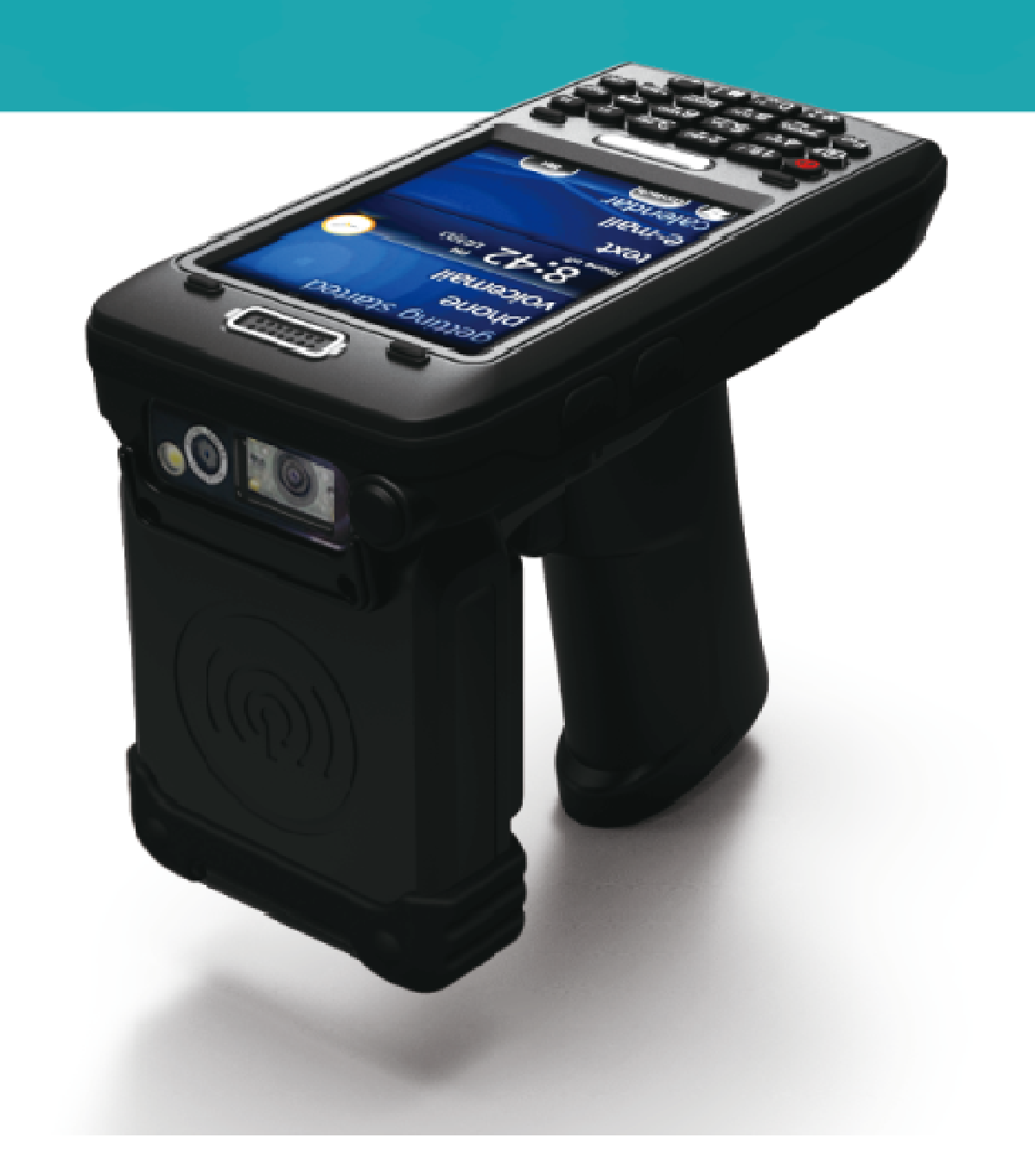

## **Disclaimer**

**ATID is a registered trademark of ATID CO.LTD.** 

**AT870N is a registered trademark of ATID CO.LTD. and of its wholly owned subsidiaries. Microsoft Windows®, Windows® 2000, Windows® CE .NET, Windows® NT, and Windows® XP are registered trademarks of Microsoft Corporation.** 

#### **ATID CO.LTD.**

**#1211 Byuksan/Kyungin Digitalvalley 11, 184, Gasan digital 2-ro, Geumcheon-gu, Seoul, Korea Tel: +82-2-544-1436 Fax: +82-2-2113-0040 www.atid1.com**

## **Contents**

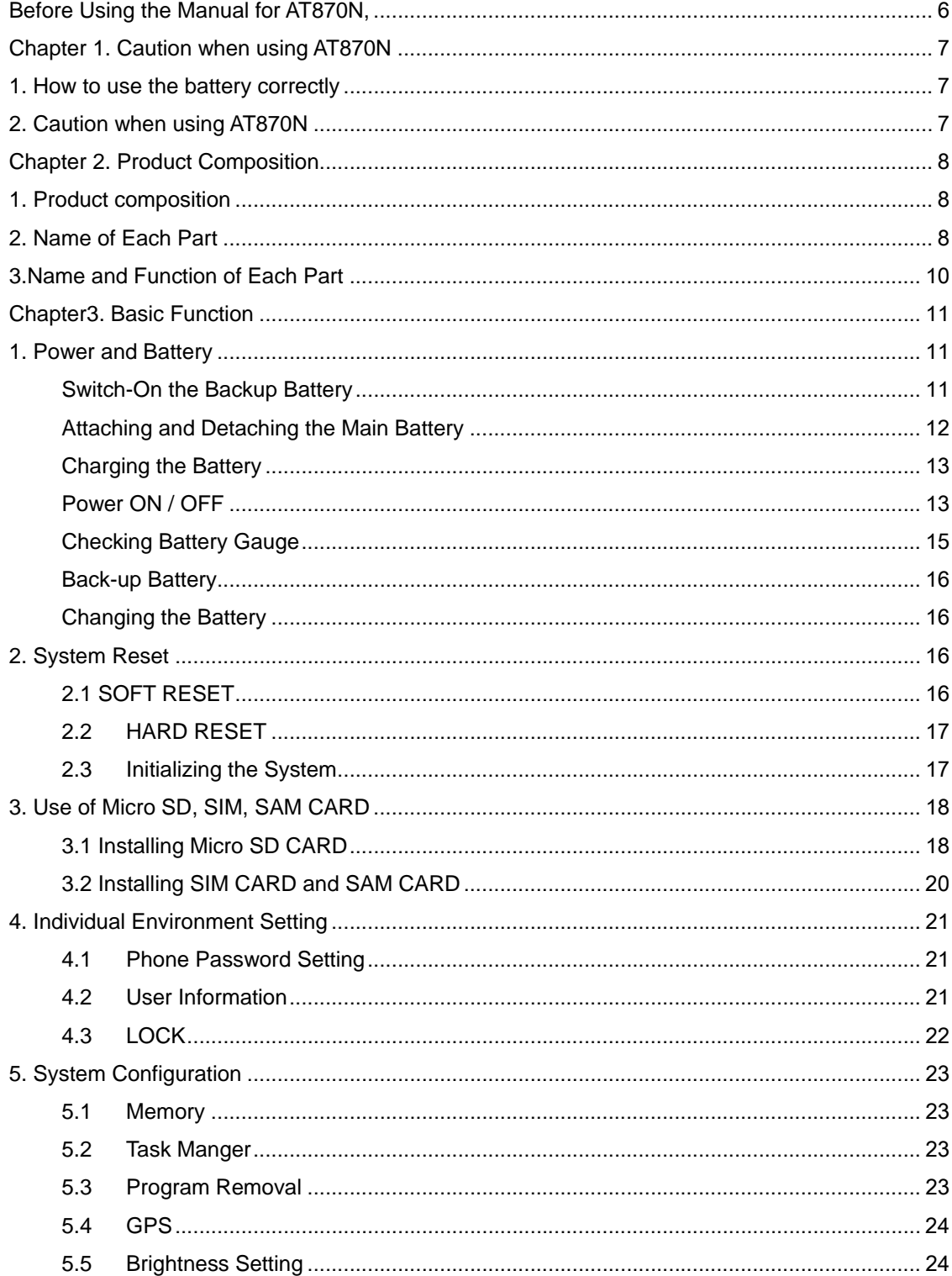

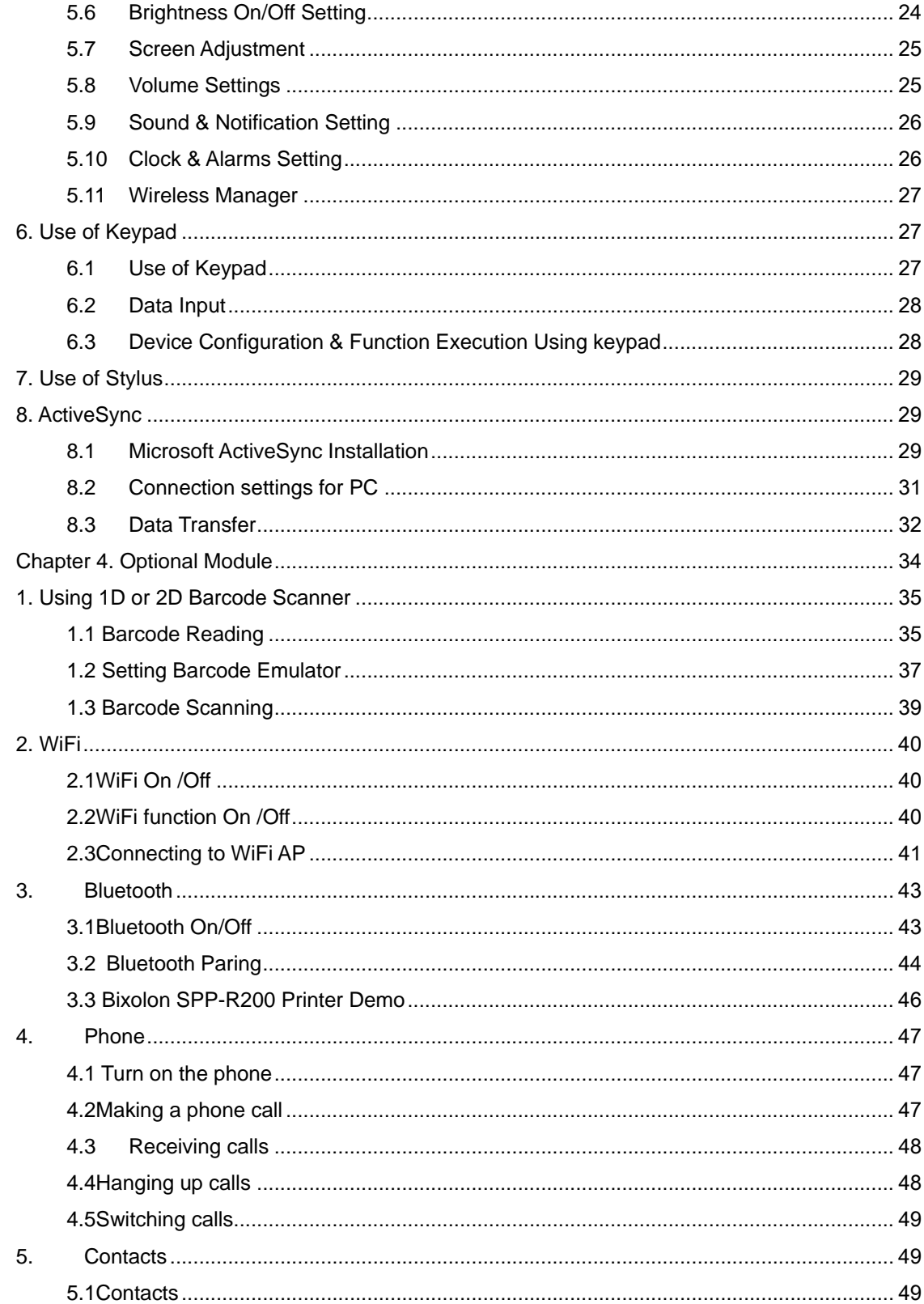

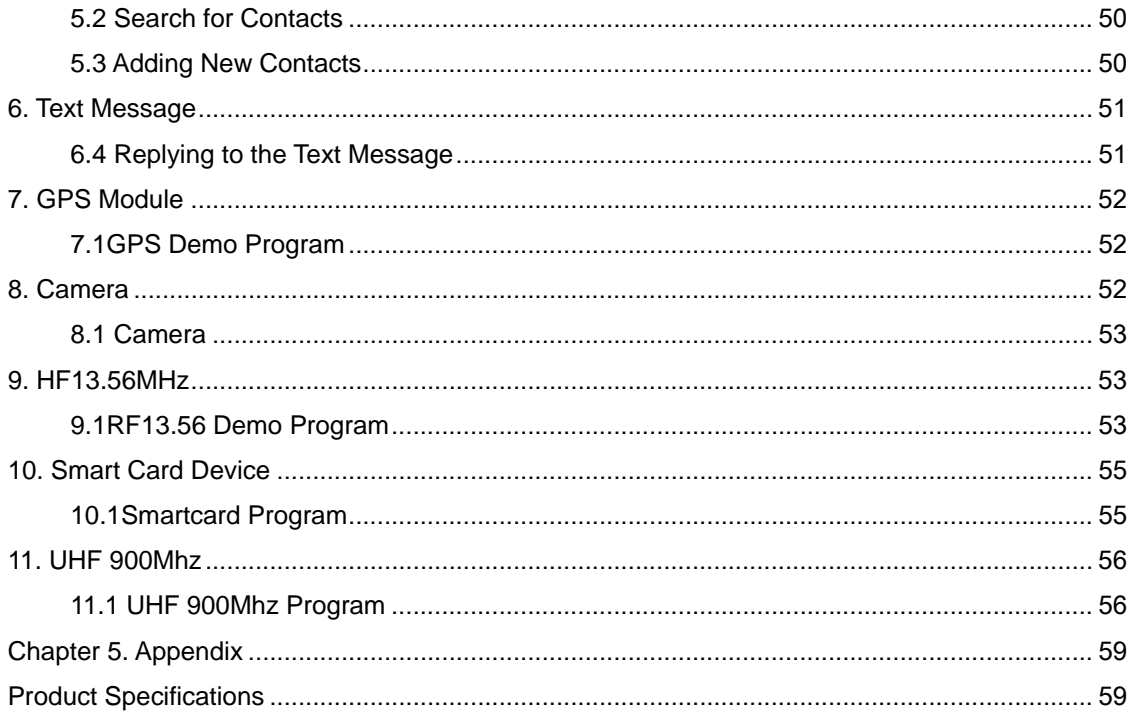

### **Before Using the Manual for AT870N,**

User guide inclusive of text, images, logos, product names is either the property of, or used with permission by ATID Co.,Ltd. The information may not be distributed, modified, displayed, reproduced (in whole or in part) without the prior written permission of ATID Co.,Ltd

There are some differences between user guide and actual function of device User guide can be adjusted by ATID Co.,Ltd without consent of user discretionally.

User guide is written for users who want to use and maintain the AT870N. Please read and understand these instruction prior to operating this unit.

#### **Safety information**

Please read and follow all warnings and cautions for user`s safety in this document before you handle and operate ATID equipment.

#### **WARNING!**

A warning requires that you must strictly pay attention to operate procedure, practice, condition, and state, or might be injured seriously.

#### **CAUTION**

A caution explains the important point which has a huge possibility to break the device and make a malfunction

#### **FCC Caution**

This device complies with part 15 of the FCC Rules. Operation is subject to the following two conditions: (1) This device may not cause harmful interference, and (2) this device must accept any interference received, including interference that may cause undesired operation.

**Note:** This equipment has been tested and found to comply with the limits for a Class B digital device, pursuant to part 15 of the FCC Rules. These limits are designed to provide reasonable protection against harmful interference in a residential installation. This equipment generates uses and can radiate radio frequency energy and, if not installed and used in accordance with the instructions, may cause harmful interference to radio communications. However, there is no guarantee that interference will not occur in a particular installation. If this equipment does cause harmful interference to radio or television reception, which can be determined by turning the equipment off and on, the user is encouraged to try to correct the interference by one or more of the following measures:

-Reorient or relocate the receiving antenna.

-Increase the separation between the equipment and receiver.

-Connect the equipment into an outlet on a circuit different from that to which the receiver is connected.

-Consult the dealer or an experienced radio/TV technician for help.

Any Changes or modifications not expressly approved by the party responsible for compliance could void the user's authority to operate the equipment.

#### Body Operation

This device was tested for typical body support operations. To comply with RF exposure requirements, a minimum separation distance of 1.0 cm must be maintained between the user's body and the device, including the antenna. Third-party belt-clips, holsters, and similar accessories used by this device should not contain any metallic components. Body accessories that do not meet these requirements may not comply with RF exposure requirements and should be avoided. Use only the supplied or an approved antenna.

## **Chapter 1. Caution when using AT870N**

Please aware of the manual contents in advance before you handle and operate your AT870N and other ATID Products.

#### **1. How to use the battery correctly**

- In case that you dropped the main body or battery in water, please do not put into the stove or heater for drying. Just keep it in natural drying or contact purchase place
- Please note that the battery terminal doesn't have to be contacted to metallic object.
- If you do not use the battery for a long time, please keep it at room temperature after charging
- Operating time of battery can be shorter than usual in accordance with loss of battery and use time. In this case, please contact us.
- You have to use provided adaptor when charging the device.

#### **2. Caution when using AT870N**

- User careless or products repair would damage the stored data. Manufacturer is not responsible for this damage, so please do back-up the important data separately
- If you have a problem on product, do not try to repair or disassemble it by yourself, please contact our customer service center.
- Do not use your product at the specific places such as hospital, plane and so on where electromagnetic wave or the risk may occur
- Please note that using the device in environment of high temperature and humidity for long hours can make a malfunction of device.
- Please do not use other material instead of provided stylus pen, otherwise it might be damaged or not worked properly.
- Please be careful not to touch the saw tooth of metallic paper cutter at the entrance section of printer in order not to get injured
- In case of that noise, smoke and odor occur at the device while using product, please disconnect the charger with device and off the power immediately, then please contact our customer service center
- If you have any other questions on use of device, please contact our customer service center

# **Chapter 2. Product Composition**

AT870N is based upon Microsoft window Mobile 6.5. As the state of the art product. it is equipped with barcode scanner, RFID Tag reader, MSR card reader, printer, smart card reader, MODEM, Camera and so on and it can be applied to Industry, Enterprise, Logistics and so on, can be used extensively in many fields due to this kind of various functions

## 1. Product composition

Open the packing box and confirm the items as below.

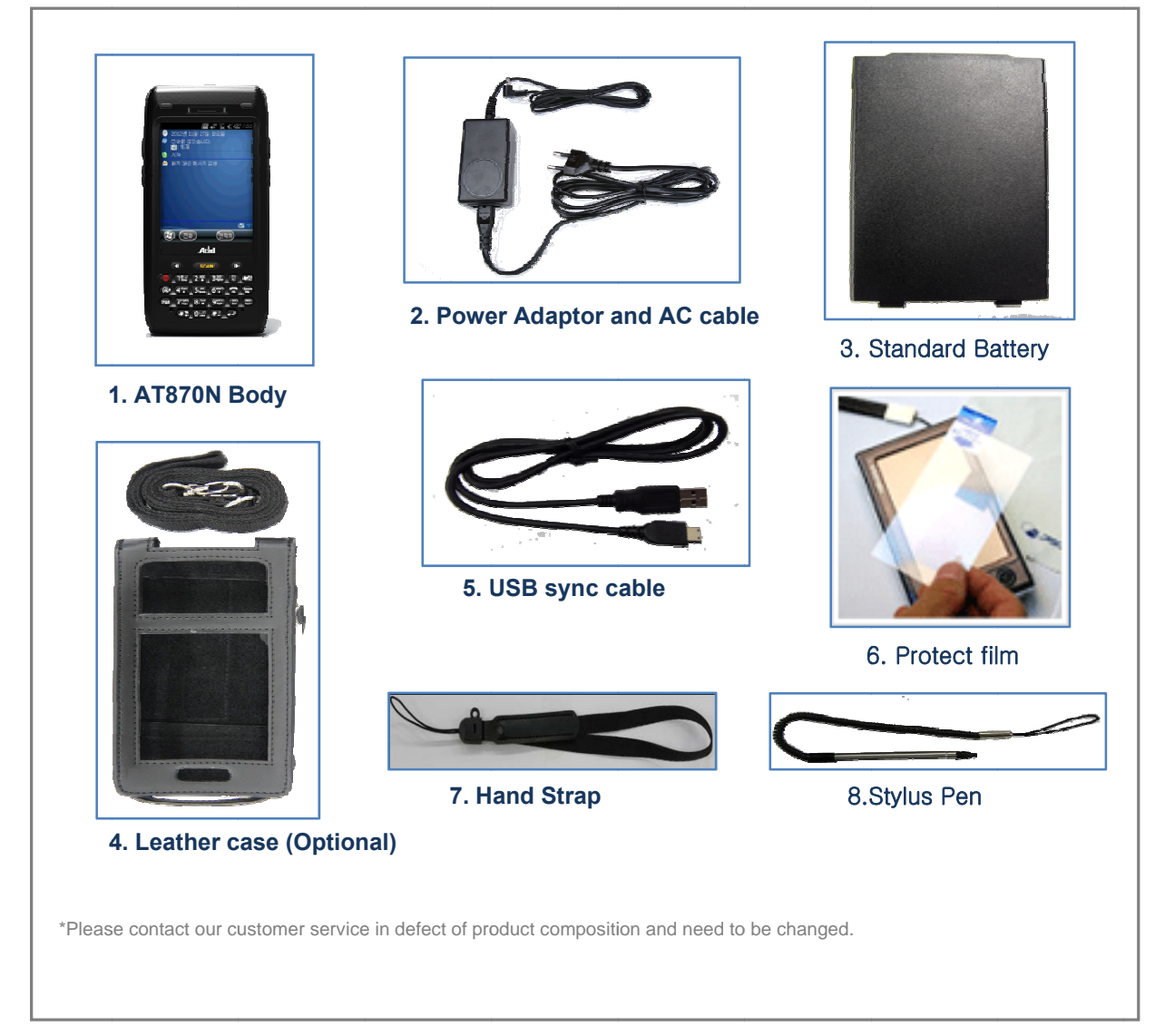

## 2. Name of Each Part

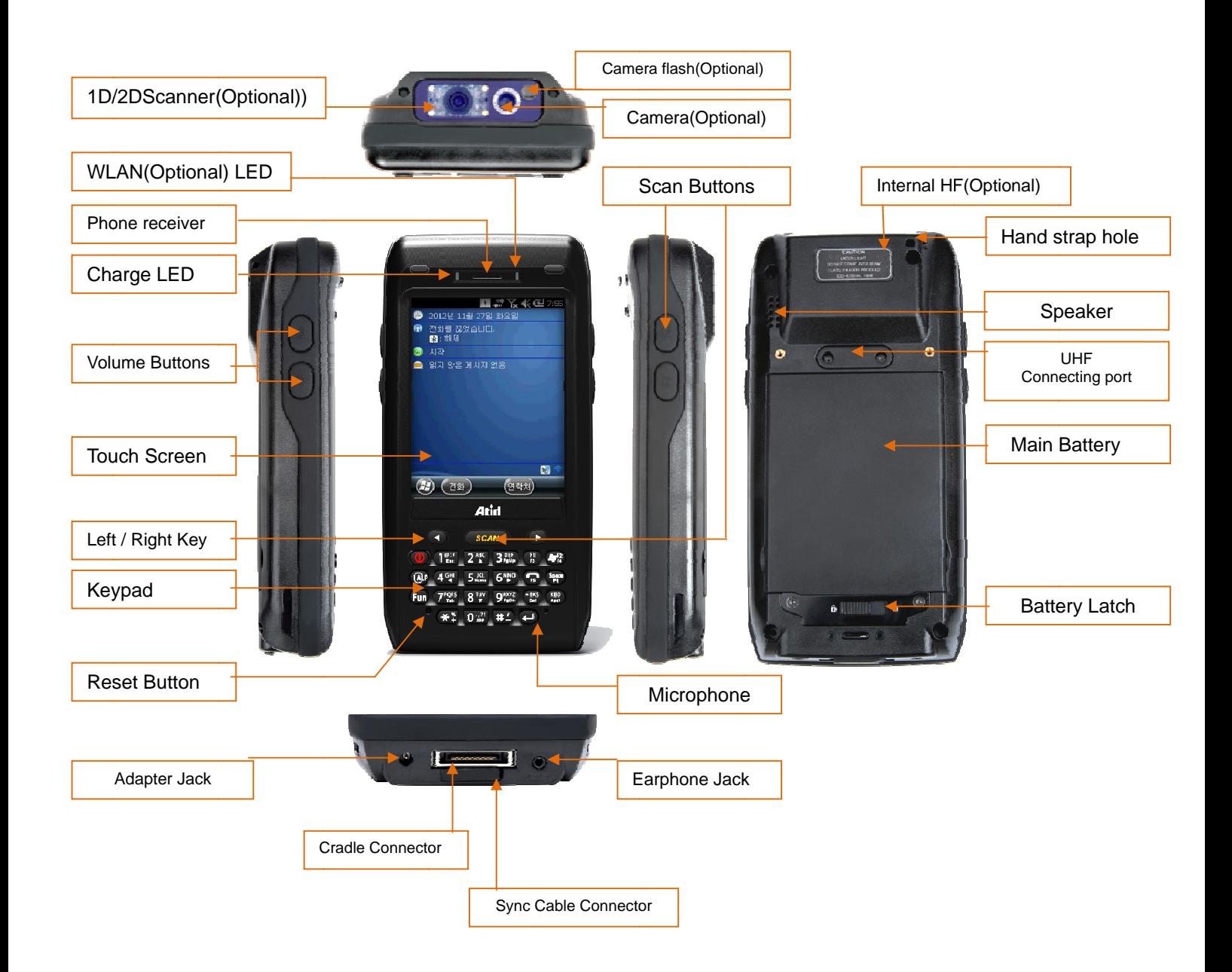

## **3.Name and Function of Each Part**

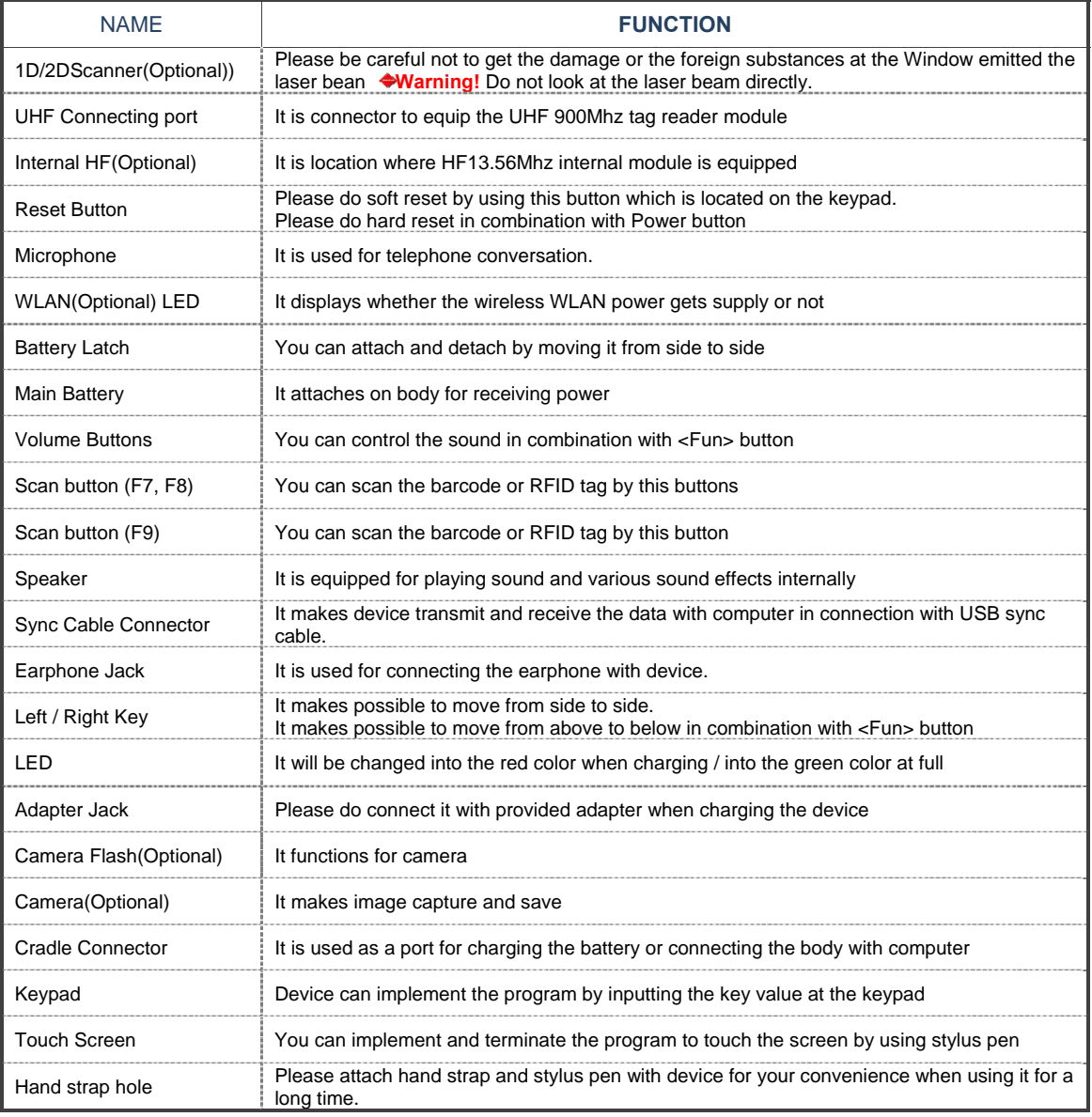

# **Chapter3. Basic Function**

## **1. Power and Battery**

Battery for AT870N is composed of main battery and backup battery. A main battery supplies the power to the system and RAM which could keep the data. A backup battery could keep the data of RAM when the main battery discharged completely.

Main Battery: 3.7V 2,970mA Lithium - Ion Backup Battery: 3.7V 80mA Lithium - polymer

#### $\bullet$ **NOTE:**

Please switch on the back-up battery as below instruction in advance at the beginning then, **attach th he main batte ry to body an nd then, char rge it in full be efore using t he product** 

#### **Switch-On the Backup Battery**

The image as below shows the status of battery compartment on the rear of body Please slide the switch of backup battery to right direction on the device. If the switch turns on, the power of battery will supply to the system.

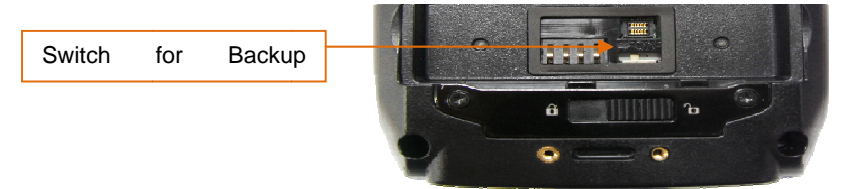

Please attach the main battery on the rear of body.

Please attach the main battery on the body by moving the latch lever in case of attaching the battery. Please refer to section 1.2 of attaching and detaching the battery

Please connect the charger with charger jack and then do check if red light is lit on the LED. Please charge it until the green light is lit on the LED

**N NOTE:** 

Please press the <POWER> button a couple of seconds for shortening the charging time, in case of **t that window s screen has s hown.**